## **Supplier Registration - External**

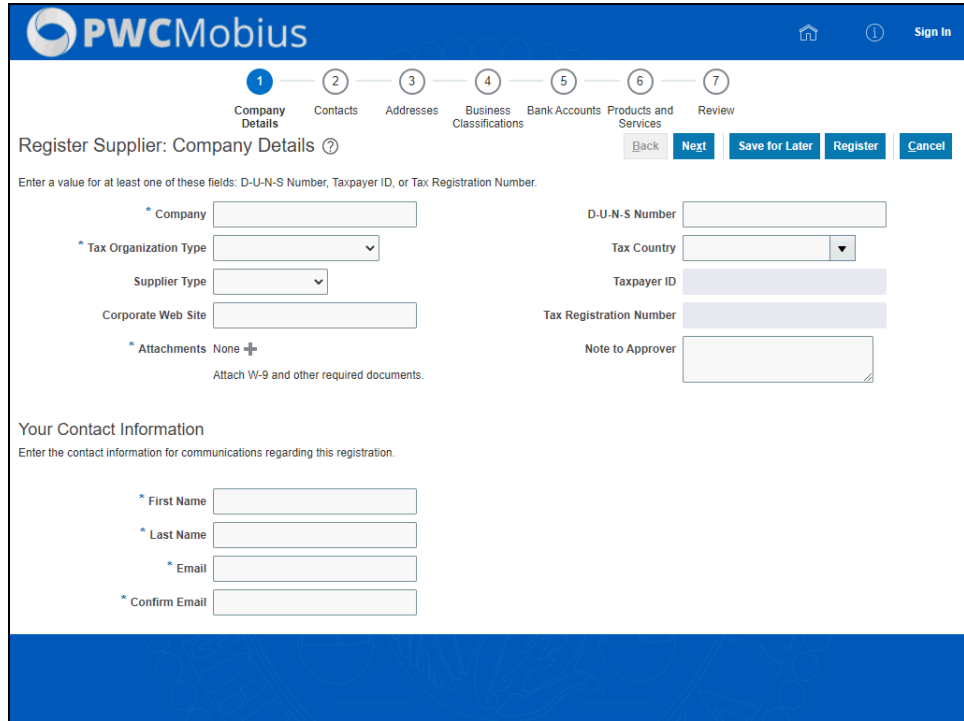

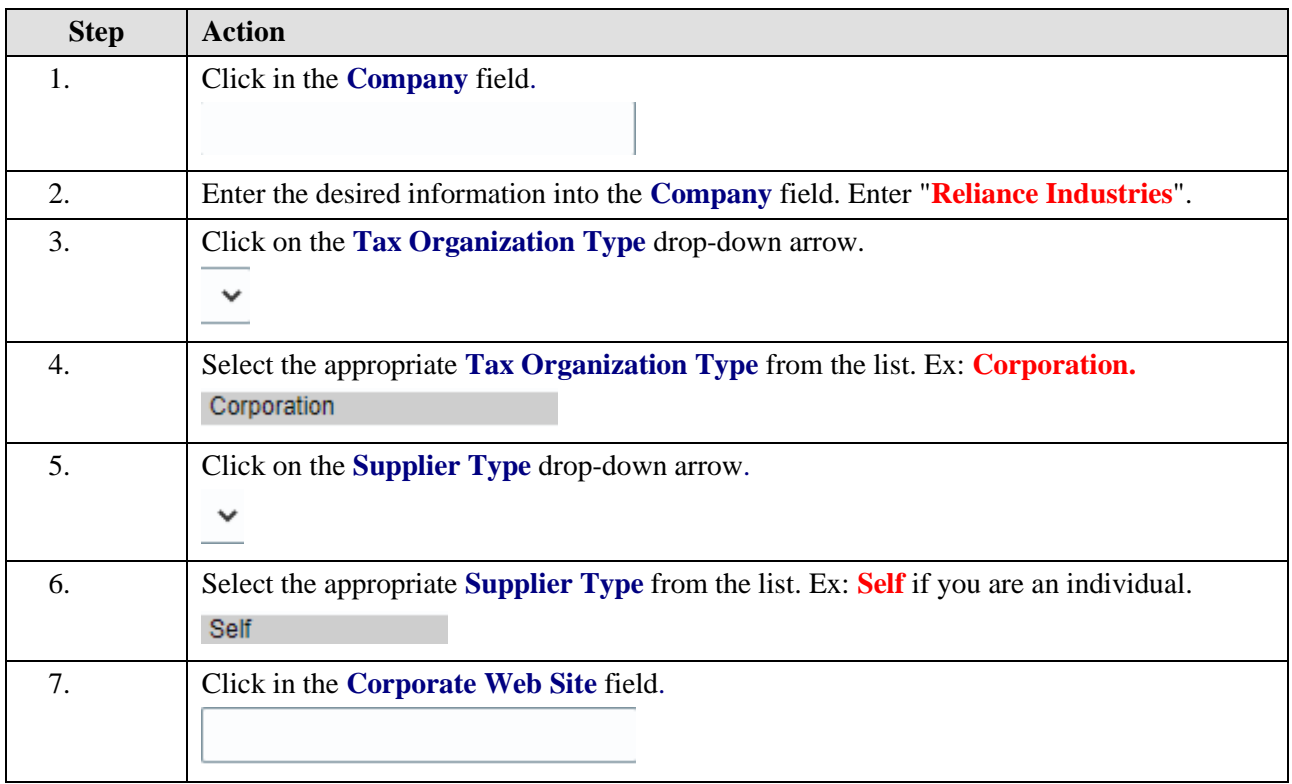

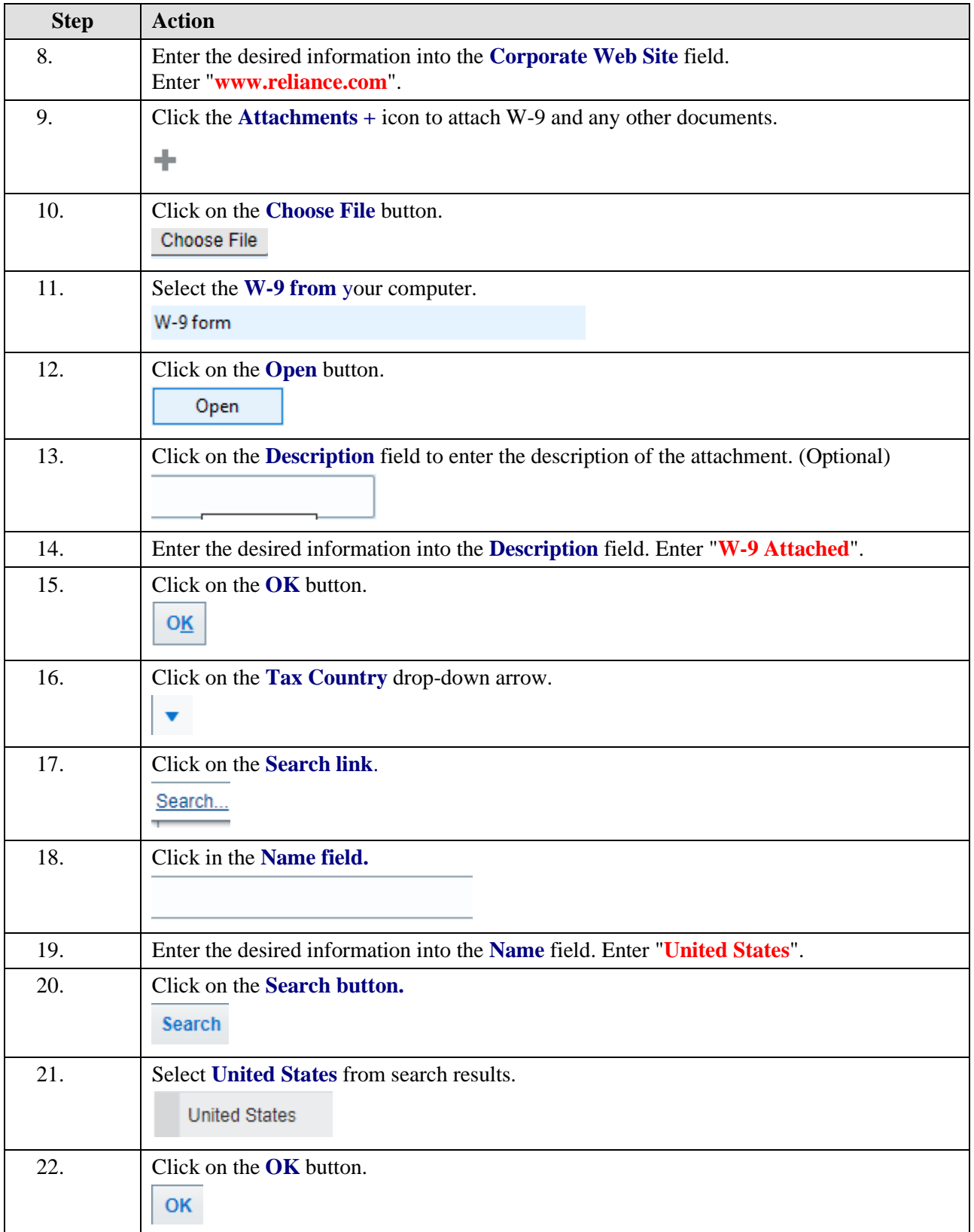

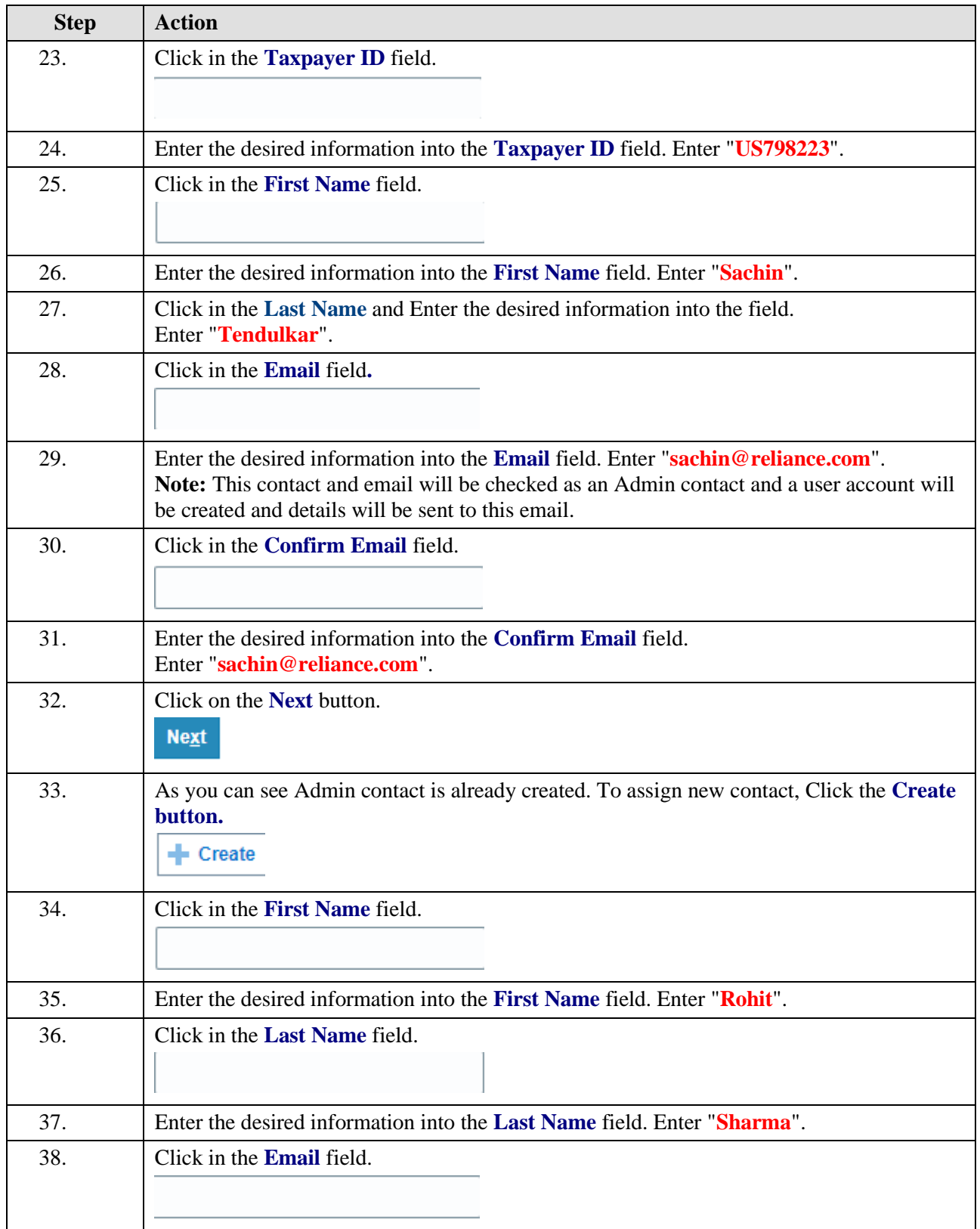

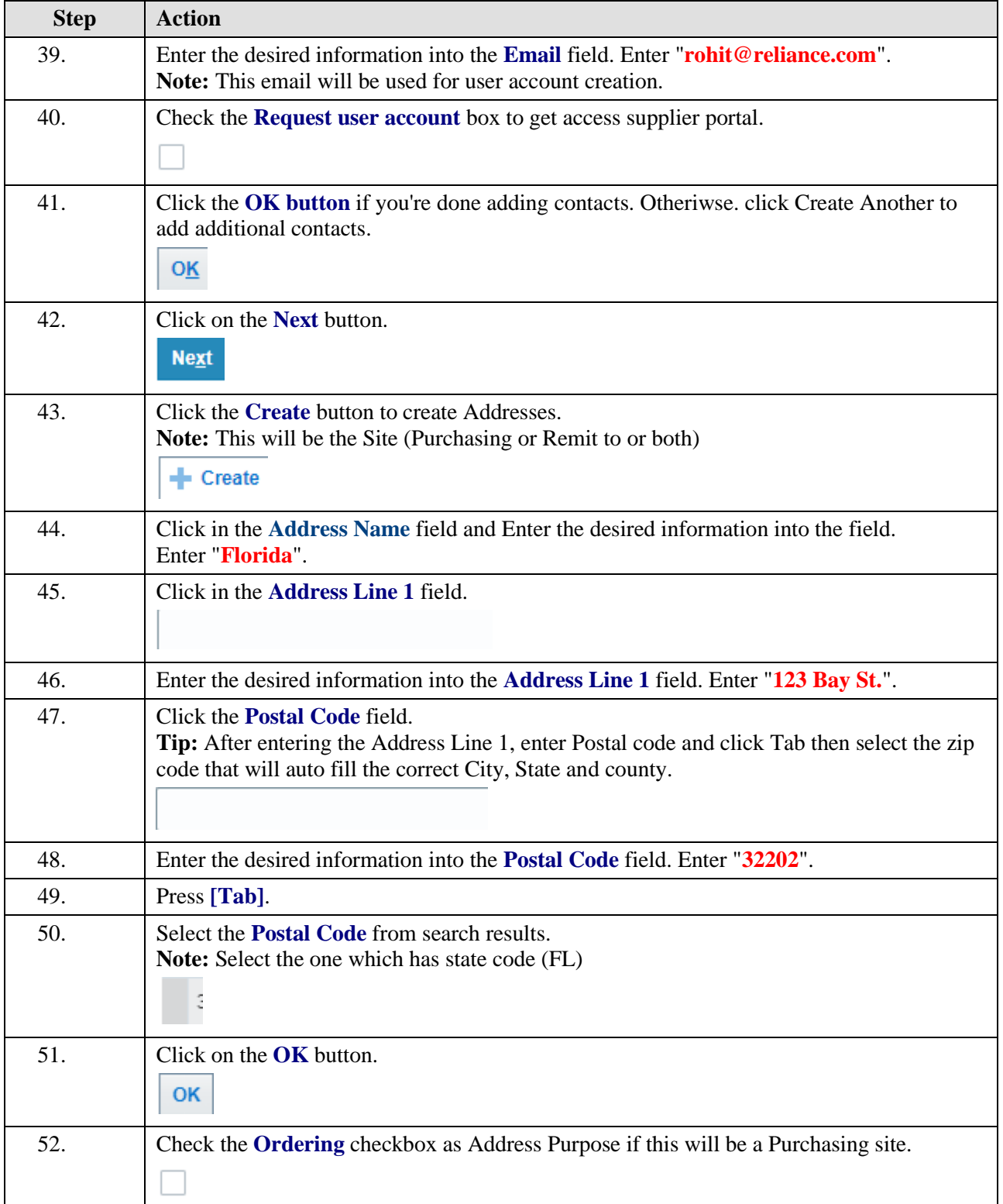

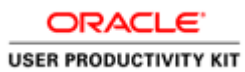

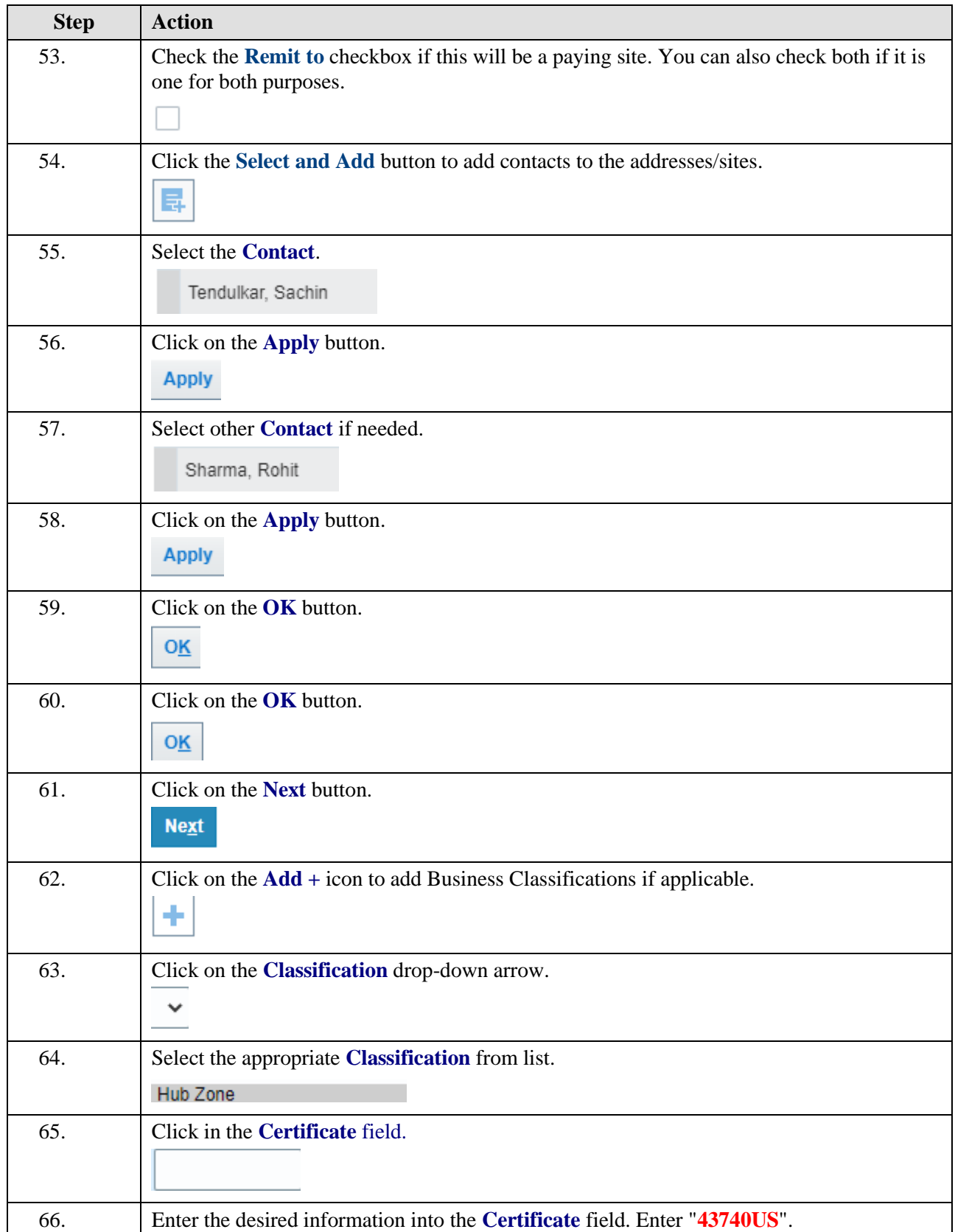

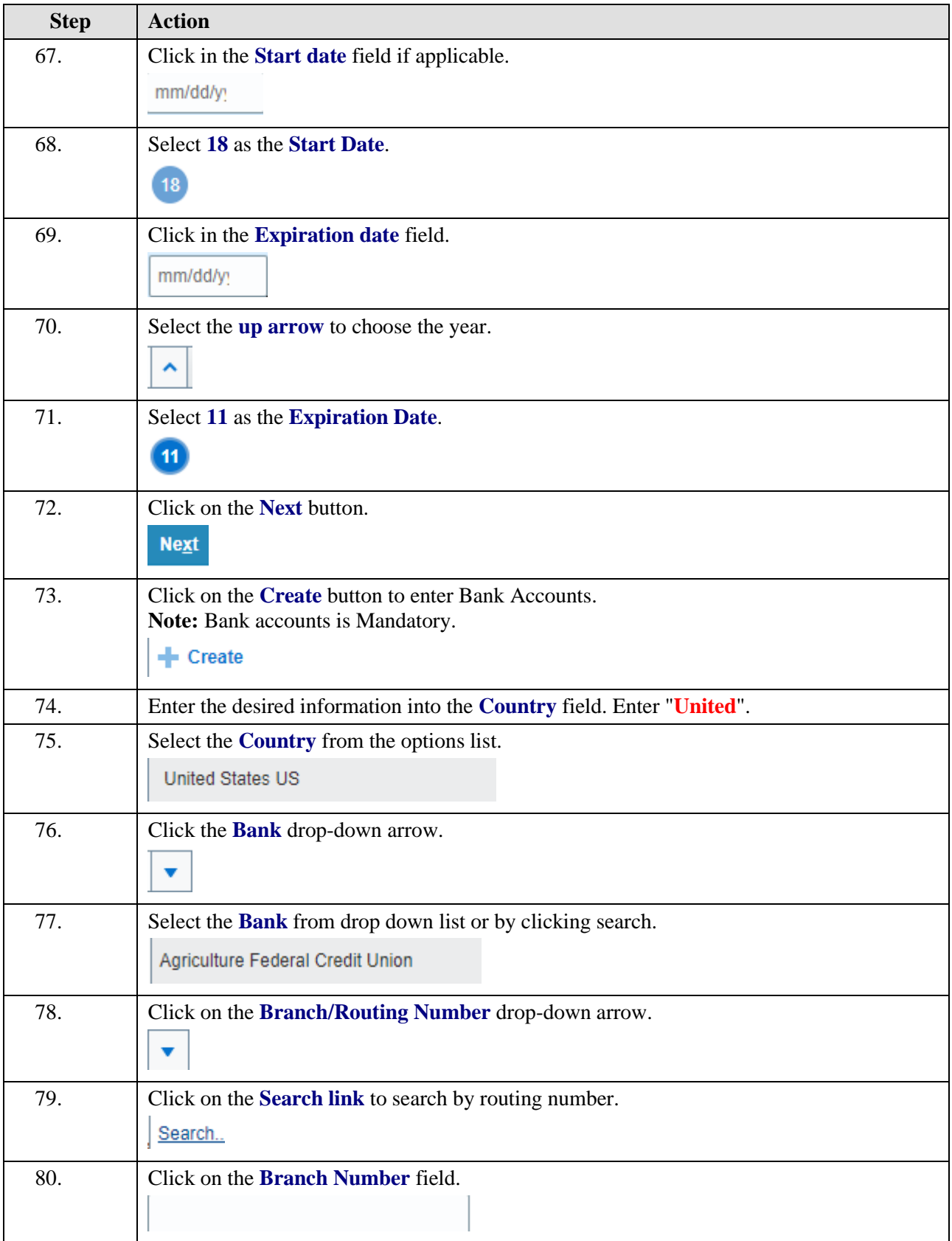

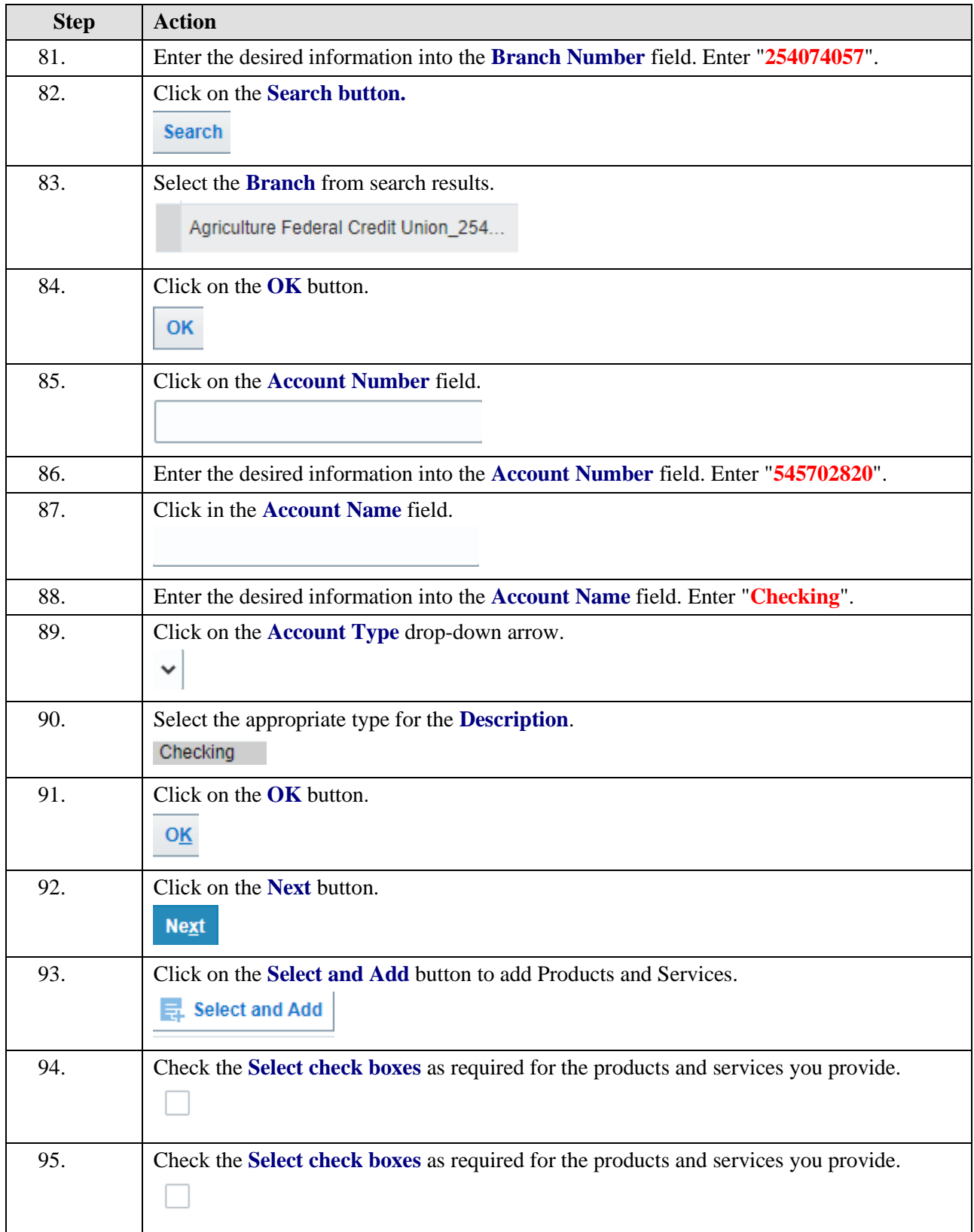

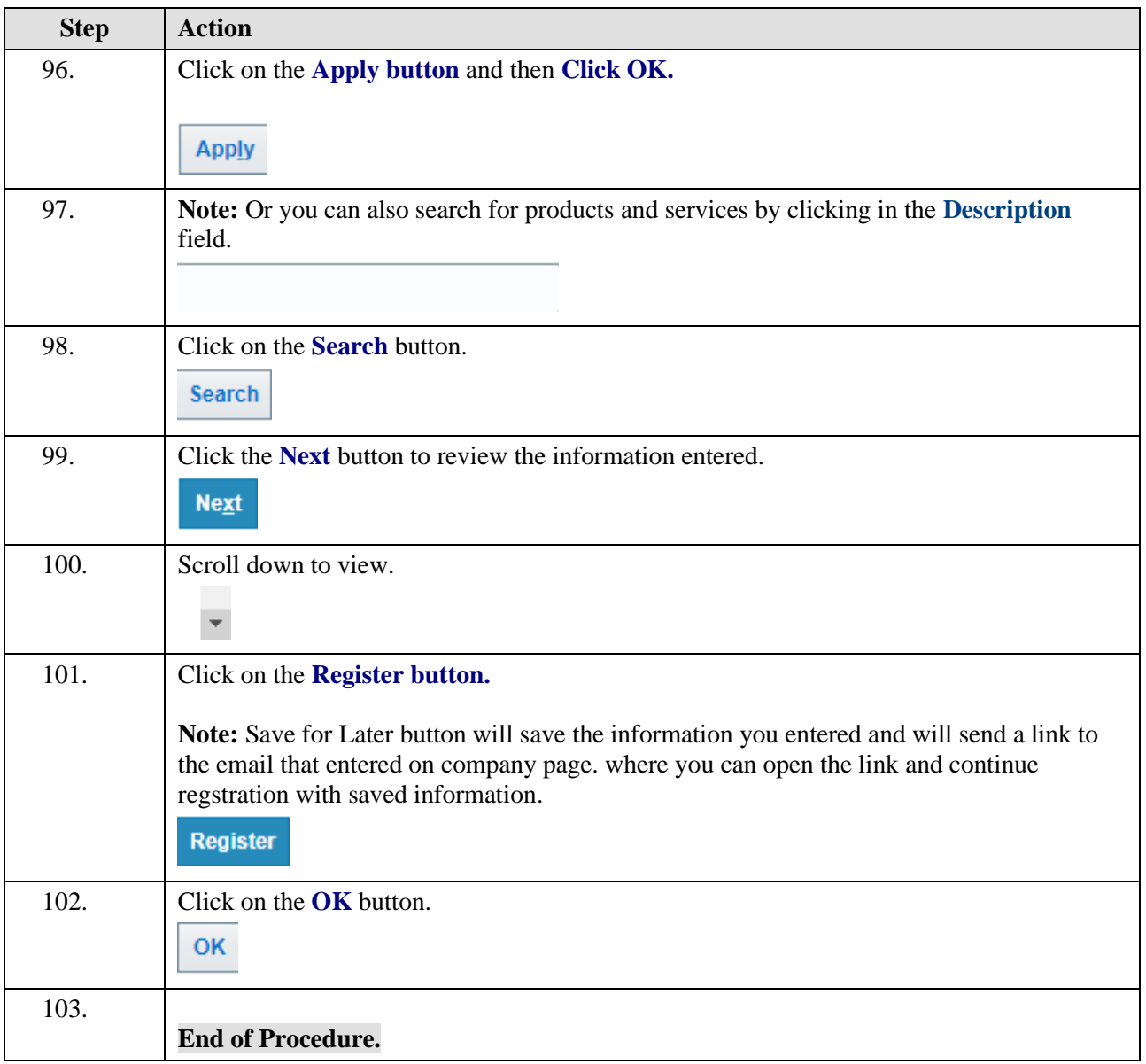